How To Install [Windows](http://docs.ozracingcorp.com/get.php?q=How To Install Windows 7 Ultimate From Usb On Mac) 7 Ultimate From Usb On Mac >[>>>CLICK](http://docs.ozracingcorp.com/get.php?q=How To Install Windows 7 Ultimate From Usb On Mac) HERE<<<

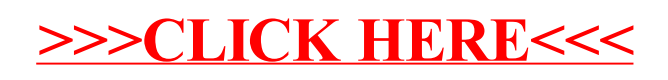